# *Государственное казенное общеобразовательное учреждение Удмуртской Республики «Школа №79 для детей с ограниченными возможностями здоровья»*

Рассмотрена на заседании ШМК учителей - предметников Протокол №1 от 29 августа 2023г.

Принята на заседании *⁃* учебным планом ОУ Педагогического совета Протокол № 1 от 30 августа 2023 г.

Утверждена Приказом директора № 136-од от 30 августа 2023 г. \_\_\_\_\_\_\_\_\_\_ Е.В.Соснина

Составлена в соответствии с:

- *⁃* Адаптированной основной общеобразовательной программой образования обучающихся с легкой умственной отсталостью (интеллектуальными нарушениями, (вариант 1) ГКОУ УР «Школа № 79»;
- 

# **Рабочие программы**

по информатике для 7-8<sup>-х</sup> классов

*Составитель: учитель - А.Д. Зорина*

 Рецензент: заместитель директора по УВР \_\_\_\_\_\_\_\_\_\_\_\_\_\_\_\_\_\_\_*О.В.Сидорова*

# **Пояснительная записка Информатика, 7-8 класс**

Рабочая программа для обучающихся с умственной отсталостью (интеллектуальными нарушениями) по предмету «Информатика» в 7-9 классах разработана на основе:

*•* Адаптированной основной общеобразовательной программы образования обучающихся с легкой умственной отсталостью (интеллектуальными нарушениями, (вариант 1) ГКОУ УР «Школа № 79 »;

*•* с учетом индивидуальной программы реабилитации и (или) абилитации детей-инвалидов

*•* в соответствии с учебным планом ОУ

# **Цели и задачи образовательно-коррекционной работы**

**Цель** изучения предмета «Информатика» ознакомление учащихся с ограниченными возможностями здоровья с компьютерными ресурсами и овладение техникой их практического применения.

# **Задачи:**

- дать учащимся с ограниченными возможностями здоровья доступную для них систему знаний о компьютерных ресурсах;
- развивать познавательный интерес к использованию информационных икоммуникационных технологий;
- расширять кругозор учащихся путем формирования знаний и представлений о компьютерных технологиях и способах их практического применения;
- повышать адаптивные возможности учащихся с ограниченными возможностями здоровья, их социальную ориентировку за счет дополнительно приобретенных навыков и умений;
- активизировать мыслительную деятельность (развитие процессов анализа, синтеза, обобщения, классификации);
- учить наблюдать, выделять главное, ориентироваться в ситуации, усматривать связи и отношения между объектами; - обогащать активный и пассивный словарь, формировать грамматический строй речи;
- развивать анализаторы (кинестетический, слуховой, зрительный).

## **Общая характеристика учебного предмета**

Информатика – это наука о закономерностях протекания информационных процессов в системах различной природы, о методах, средствах и технологиях автоматизации информационных процессов. Она способствует формированию современного научного мировоззрения, развитию интеллектуальных способностей и познавательных интересов школьников; освоение базирующихся на этой науке информационных технологий необходимых школьникам, как в самом образовательном процессе, так и в их повседневной и будущей жизни.

В результате изучения курса информатики у обучающихся с умственной отсталостью (интеллектуальными нарушениями) будут сформированы представления, знания и умения, необходимые для жизни и работы в современном высокотехнологичном обществе. Обучающиеся познакомятся с приёмами работы с компьютером и другими средствами ИКТ, необходимыми для решения учебнопознавательных, учебно-практических, житейских и профессиональных задач. Кроме того, изучение информатики будет способствовать коррекции и развитию познавательной деятельности и личностных качеств обучающихся с умственной отсталостью (интеллектуальными нарушениями) с учетом их индивидуальных возможностей.

Курс имеет практическую значимость и жизненную необходимость и способствует овладению обучающимися с интеллектуальными нарушениями практическими умениями применения компьютера и средств ИКТ в повседневной жизни в различных бытовых, социальных и профессиональных ситуациях.

Информатика имеет очень большое и всё возрастающее число междисциплинарных связей, причем как на уровне понятийного аппарата, так и на уровне инструментария. Многие положения, развиваемые информатикой, рассматриваются как основа создания и использования информационных и коммуникационных технологий - одного из наиболее значимых технологических достижений современной цивилизации.

В результате изучения курса Информатика у учащихся с умственной отсталостью (интеллектуальными нарушениями) будут сформированы представления, знания и умения, необходимые для жизни и работы в современном высокотехнологичном обществе. Обучающиеся познакомятся с приёмами работы с компьютером и другими средствами икт, необходимыми для решения учебно-познавательных, учебно-практических, житейских и профессиональных задач. Кроме того, изучение информатики будет способствовать коррекции и развитию познавательной деятельности и личностных качеств, обучающихся с умственной отсталостью (интеллектуальными нарушениями) с учетом их индивидуальных возможностей.

Практика работы на компьютере: назначение основных устройств компьютера для ввода, вывода, обработки информации; включение и выключение компьютера и подключаемых к нему устройств; клавиатура, элементарное представление о правилах клавиатурного письма, пользование мышью, использование простейших средств текстового редактора. Соблюдение безопасных приёмов труда при работе на компьютере; бережное отношение к техническим устройствам.

Работа с простыми информационными объектами (текст, таблица, схема, рисунок): преобразование, создание, сохранение, удаление. Ввод и редактирование небольших текстов. Вывод текста на принтер. Работа с рисунками в графическом редакторе, программах Word и Power Point. Организация системы файлов и папок для хранения собственной информации в компьютере, именование файлов и папок.

Работа с цифровыми образовательными ресурсами, готовыми материалами на электронных носителях.

К особым образовательным потребностям, характерным для обучающихся с легкой умственной отсталостью (интеллектуальными нарушениями), в том числе слепых, слабовидящих относятся:

а) обеспечении особой пространственной и временной организации образовательной среды с учетом зрительного диагноза (основного и дополнительного), возраста и времени нарушения зрения, состояния основных зрительных функций, возможности коррекции зрения с помощью оптических приспособлений (лупа), режима зрительной и (или) тактильной, физической нагрузок;

б) развитии приемов полисенсорного восприятия предметов и объектов окружающего мира, целенаправленном формировании компенсаторных способов деятельности;

в) обеспечении доступности учебной информации для зрительного (для слабовидящих), для зрительного и тактильного (для слепых с остаточным зрением) и тактильного (для тотально слепых и слепых со светоощущением) её восприятия;

г) преимущественном использовании индивидуальных учебных пособий, выполненных с учетом степени и характера нарушенного зрения, клинической картины зрительного нарушения, возможностей остаточного зрения и (или) тактильного восприятия (укрупненный шрифт - при необходимости);

д) формировании познавательных действий и ориентировки в микро-и макропространстве, коррекции нарушений в двигательной сфере;

е) целенаправленном развитии сенсорно-перцептивной деятельности, ориентировочных действий, расширении, обогащении и коррекции предметных и пространственных представлений у слабовидящих;

ж) развитии речи и коррекции речевых нарушений, активном использовании в образовательном процессе речи, аудиофайлов как средств компенсации нарушенных функций при внимании к профилактике и устранению вербализма и формализма речи.

#### **Место учебного предмета в учебном плане**

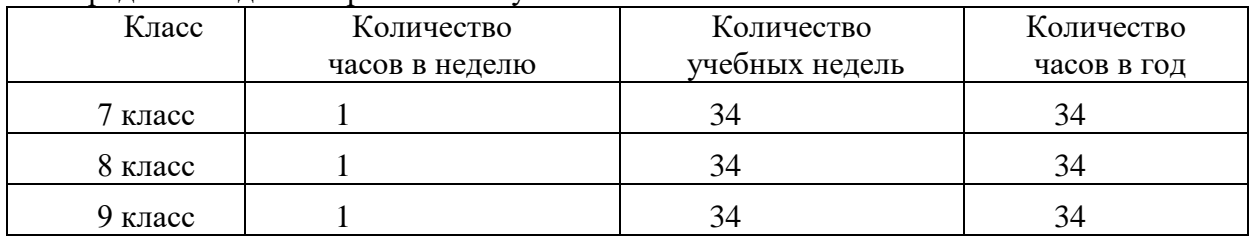

Предмет входит в образовательную область «Математика».

## **Содержание учебного предмета «Информатика», VII-IX классы**

# **7 класс**

В программе предусмотрены следующие виды разделов:

- 1) Информация.
- 2) Устройство ПК.
- 3) Графический редактор Point.
- 4) Текстовый редактор Word
- 5) Программа Power Point.

6) Интернет.

# **8 класс**

В программе предусмотрены следующие виды разделов:

1) Устройство компьютера.

2) Работа с файлами.

3) Текстовый редактор Word

4) Интернет.

.

5) Программа Power Point.

# **9 класс**

В программе предусмотрены следующие виды разделов:

1) Устройство ПК.

2) Работа с файлами в ПК.

3) Текстовые редакторы.

- 4) Обработка фотографий рисунков в графическом редакторе
- 5) Программа PowerPoint.

6) Сеть Интернет.

## **7 класс**

## **Информация.**

Представление информации. Формы представления информации. Язык как способ представления информации: естественные и формальные языки.

Основные виды информационных процессов: хранение, передача и обработка информаций. Примеры информационных процессов в системах различной природы; их роль в современном мире. Хранение информации. Носители информации (бумажные, магнитные, оптические, флэшпамять). Передача информации. Обработка информации.

# **Устройство ПК**

Общее описание компьютера. Программный принцип работы компьютера.

Знакомство с персональным компьютером и его компонентами. Техника безопасности при работе с персональным компьютером. Правила поведения в компьютерном классе. Основные устройства персонального компьютер. Назначение каждого из устройств. Подключение внешних устройств (мышь, Flash-память, клавиатура, монитор).

Программное обеспечение. Правовые нормы использования программного обеспечения.

Файл. Типы файлов. Каталог (директория). Файловая система.

 Дополнительные устройства персонального компьютера: принтер, звуковые колонки. Их назначение.

## **Графический редактор «Paint»**

Графический редактор «Paint» Интерфейс графического редактора Paint.Запуск программы «Paint». Знакомство с элементами окна программы. Набор инструментов рисования. Использование графических примитивов. Атрибуты рисунка. Изменение атрибутов рисунка. Создание изображения. Сохранение и печать графического файла.

#### **Текстовый редактор.**

Текстовые документы и их структурные единицы (раздел, абзац, строка, слово, символ). Технологии создания текстовых документов. Компьютерное представление текстовой информации. Форматирование текста: размер и начертание шрифта. Перенос по словам. Редактирование текста. Форматирование текста. Сохранение документа, способы сохранения документа. Печать документа.

#### **Программа Microsoft Power Point.**

Понятие технологии мультимедиа и области ее применения. Что такое Microsoft PowerPoint. Слайд. Создание шаблона презентации. Режимы просмотра слайдов. Ввод и редактирование текста. Вставка, удаление, перемещение текста и слайдов. Форматирование слайдов и презентаций. Изменение фона слайда. Форматирование текста слайдов. Вставка в слайд рисунков, диаграмм, графических и текстовых объектов.

### **Интернет.**

Объединение компьютеров в сеть. Сеть Интернет. Веб-страница, веб-сайт. Структура адресов веб- ресурсов. Браузер. Поисковые системы. Поиск информации по ключевым словам и по изображению. Достоверность информации, полученной из Интернета. Понятие об информационной безопасности. Угрозы информационной безопасности при работе в глобальной сети и методы противодействия им. Правила безопасной аутентификации. Защита личной информации в сети Интернет.

#### **8 класс**

#### **Устройство компьютера.**

Рабочий стол Windows. Вид рабочего стола, знакомство с элементами рабочего стола Windows . Меню Пуск. Стандартные приложения Windows. Структура меню Пуск, перемещение по меню, запуск программы из меню Пуск (Калькулятор, блокнот, Paint), изучения приемов работы со стандартным приложением «Калькулятор», закрытие меню.

Клавиатура. Назначение групп клавиш. Клавиши «Enter», «Shift», «Delete», «Backspace».

Основные приемы работы с мышью: перемещение, выделение, выполнение действий с помощью нажатия левой и правой кнопки мыши.

#### **Работа с файлами.**

Файловая структура Windows Знакомство с окнами Windows (на примере папки «Мой компьютер»), основные элементы окна: сворачивание, разворачивание, закрытие, изменение размера, прокрутка. Файлы и папки. Имена файлов и папок. Создание новых файлов и папок. Практикум Сохранение на внешних носителях файлов и папок. Копирование и удаление файлов и папок. Создание, именование, сохранение, перенос и удаление папок и файлов.

**Текстовый редактор Word**. Текстовый редактор. Правила ввода текста. Слово, предложение, абзац. Приёмы редактирования (вставка, удаление и замена символов). Создание и форматирование списков. Вставка в документ таблицы, ее форматирование и заполнение данными. Создание таблицы в текстовом документе.

#### **Интернет.**

Понятие об информационной безопасности. Угрозы информационной безопасности при ра-

боте в глобальной сети и методы противодействия им. Правила безопасной аутентификации. Защита личной информации в Интернете. Безопасные стратегии поведения в Интернете. Предупреждение вовлечения в деструктивные и криминальные формы сетевой активности (кибербуллинг, фишинг и другие формы). Создание почтового ящика. Работа с почтовыми сообщениями.

## **Редактор фотографий и изображений.**

Графический редактор — это программа создания, редактирования и просмотра графических изображений. Microsoft Picture Manager. Панели инструментов графических редакторов. Создание, оптимизация, изменение и сохранение изображений, фотографий.

### **Программа Microsoft Power Point**

Понятие технологии мультимедиа и области ее применения. Создание шаблона презентации. Режимы просмотра слайдов. Ввод и редактирование текста. Вставка, удаление, перемещение текста и слайдов. Добавление в слайд изображений. Добавление в слайд звуковых эффектов, музыкальных файлов, и видеозаписей. Вставка аудиофайлов. Изменение и добавление переходов. Добавление анимационных эффектов, настройка параметров анимации. Запуск презентации.

#### **Учебно-тематическое планирование**

**7 класс**

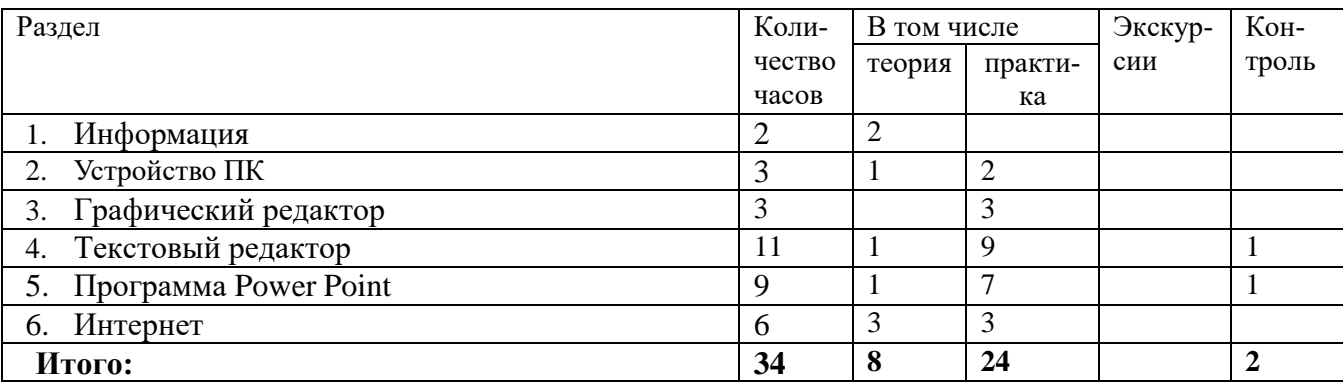

#### **8 класс**

![](_page_5_Picture_339.jpeg)

#### **Планируемые результаты освоения учебного предмета**

Освоение обучающимися АООП УО (вариант 1) предполагает достижение ими двух видов результатов: личностных и предметных.

В структуре планируемых результатов ведущее место принадлежит личностным результатам, поскольку именно они обеспечивают овладение комплексом социальных (жизненных) компетенций, необходимых для достижения основной цели современного образования - введения обучающихся с умственной отсталостью (интеллектуальными нарушениями) в культуру, овладение ими социокультурным опытом.

Личностные результаты освоения АООП УО (вариант 1) образования включают индивидуально-личностные качества и социальные (жизненные) компетенции обучающегося, социально значимые ценностные установки.

К личностным результатам освоения АООП УО (вариант 1) относятся:

1) осознание себя как гражданина России; формирование чувства гордости за свою Родину;

2) воспитание уважительного отношения к иному мнению, истории и культуре других народов;

3) сформированность адекватных представлений о собственных возможностях, о насущно необходимом жизнеобеспечении;

4) овладение начальными навыками адаптации в динамично изменяющемся и развивающемся мире;

5) овладение социально-бытовыми навыками, используемыми в повседневной жизни;

6) владение навыками коммуникации и принятыми нормами социального взаимодействия, в том числе владение вербальными и невербальными коммуникативными компетенциями, использование доступных информационных технологий для коммуникации;

7) способность к осмыслению социального окружения, своего места в нем, принятие соответствующих возрасту ценностей и социальных ролей;

8) принятие и освоение социальной роли обучающегося, проявление социально значимых мотивов учебной деятельности;

9) сформированность навыков сотрудничества с взрослыми и сверстниками в разных социальных ситуациях;

10) способность к осмыслению картины мира, ее временно-пространственной организации; формирование целостного, социально ориентированного взгляда на мир в его органичном единстве природной и социальной частей;

11) воспитание эстетических потребностей, ценностей и чувств;

12) развитие этических чувств, проявление доброжелательности, эмоционально-нравственной отзывчивости и взаимопомощи, проявление сопереживания к чувствам других людей;

13) сформированность установки на безопасный, здоровый образ жизни, наличие мотивации к творческому труду, работе на результат, бережному отношению к материальным и духовным ценностям;

14) проявление готовности к самостоятельной жизни.

В соответствии с требованиями Стандарта для обучающихся с умственной отсталостью оценке подлежат личностные и предметные результаты.

0 баллов - нет фиксируемой динамики;

1 балл - минимальная динамика;

2 балла - удовлетворительная динамика;

3 балла - значительная динамика.

Результаты оценки личностных достижений заносятся в «Карту индивидуальных достижений обучающегося» и результаты всего класса "Журнал итоговых достижений обучающихся класса"

#### **Планируемые предметные результаты освоения учебного предмета "Информатика"**

Минимальный уровень является обязательным для обучающихся с умственной отсталостью (интеллектуальными нарушениями). Вместе с тем, отсутствие достижения этого уровня отдельными обучающимися по основам компьютерной грамотности не является препятствием к продолжению образования.

#### **Минимальный уровень:**

• представление о персональном компьютере как техническом средстве, его основных устройствах и их назначении;

- выполнение элементарных действий с компьютером и другими средствами ИКТ, используя безопасные для органов зрения, нервной системы, опорно-двигательного аппарата эргономичные приёмы работы, выполнение компенсирующих физических упражнений (минизарядка);
- пользование компьютером для решения доступных учебных задач с простыми информационными объектами (текстами, рисунками).

# **Достаточный уровень:**

- представление о персональном компьютере как техническом средстве, его основных устройствах и их назначении;
- выполнение элементарных действий с компьютером и другими средствами ИКТ, используя безопасные для органов зрения, нервной системы,
- опорно-двигательного аппарата эргономичные приёмы работы, выполнение компенсирующих физических упражнений (мини-зарядка);
- пользование компьютером для решения доступных учебных задач с простыми информационными объектами (текстами, рисунками), доступными электронными ресурсами;
- пользование компьютером для поиска, получения, хранения, воспроизведения и передачи необходимой информации;
- запись (фиксация) выборочной информации об окружающем мире и о себе самом с помощью инструментов ИКТ.

По окончании курса учащиеся должны знать:

- технику безопасного поведения в компьютерном классе
- технику безопасности при работе за компьютером;
- устройство компьютера (базовая комплектация);
- понятие информации и действий с нею на чувственном уровне;
- устройства ввода, вывода и хранения информации (базисной комплектации);
- понятие алгоритма и правила построения простейших алгоритмов;
- правила запуска и внешнего вида текстового редактора Word.
- правила запуска и внешнего вида графического редактора Paint, инструменты и правила работы с ними.
- правила запуска и внешнего вида программы Microsoft Power Point, инструменты и правила работы с ними.
- правила запуска и внешнего вида программы Movie Maker, инструменты и правила работы с ними.
- правила запуска и внешнего вида звукового редактора
- правила безопасного поведения в сети Интернет
- правила запуска браузеров и работы в них

По окончании курса учащиеся должны уметь:

- использовать полученные знания в практической деятельности.
- соблюдать технику безопасности;
- работать с информацией (передавать, обрабатывать и хранить);
- создавать, редактировать документы, создавать таблицы и форматировать текст в текстовом редакторе Word;
- запускать графический редактор и работать с его инструментами при создании рисунка;
- работать с программами и файлами;
- различать службы сети Интернет, пользоваться ими;
- работать с электронной почтой;
- работать программе PowerPoint

Так же включают освоенные обучающимися знания и умения по основам компьютерной гра-

мотности, готовность их применения в быту. Предметные результаты обучающихся с умственной отсталостью (интеллектуальными нарушениями) не являются основным критерием при принятии решения о переводе обучающегося в следующий класс, но рассматриваются как одна из составляющих при оценке итоговых достижений

## Базовые учебные действия, VII-IX классы

Программа формирования базовых учебных действий обучающихся с умственной отсталостью (далее - программа формирования БУД) реализуется в процессе всего периода обучения, в процессе учебной и внеурочной деятельности и конкретизирует требования Стандарта к личностным и предметным результатам освоения АООП.

Программа строится на основе деятельностного подхода к обучению и позволяет реализовывать коррекционно-развивающий потенциал образования обучающихся с умственной отсталостью (интеллектуальными нарушениями).

БУД обеспечивают становление учебной деятельности обучающегося с умственной отсталостью в основных ее составляющих: познавательной, регулятивной, коммуникативной, личностной.

Цель реализации программы формирования БУД состоит в формировании основ учебной деятельности обучающихся с легкой умственной отсталостью (интеллектуальными нарушениями), которые обеспечивают его подготовку к самостоятельной жизни в обществе и овладение доступными видами профильного труда.

Задачи реализации программы:

1) Формирование мотивационного компонента учебной деятельности.

2) Овладение комплексом базовых учебных действий, составляющих операционный компонент учебной деятельности.

3) Развитие умений принимать цель и готовый план деятельности, планировать знакомую деятельность, контролировать и оценивать ее результаты в опоре на организационную помощь педагогического работника.

![](_page_8_Picture_64.jpeg)

![](_page_9_Picture_56.jpeg)

В процессе обучения необходимо осуществлять мониторинг всех групп БУД, который будет отражать индивидуальные достижения обучающихся и позволит делать выводы об эффективности проводимой в этом направлении работы. Для оценки сформированности каждого действия можно использовать, следующую систему оценки:

0 баллов - действие отсутствует, обучающийся не понимает его смысла, не включается в процесс выполнения вместе с учителем;

1 балл - смысл действия понимает, связывает с конкретной ситуацией, выполняет действие только по прямому указанию педагогического работника, при необходимости требуется оказание помоши:

2 балла - преимущественно выполняет действие по указанию педагогического работника, в отдельных ситуациях способен выполнить его самостоятельно;

3 балла - способен самостоятельно выполнять действие в определенных ситуациях, нередко допускает ошибки, которые исправляет по прямому указанию педагогического работника;

4 балла - способен самостоятельно применять действие, но иногда допускает ошибки, которые исправляет по замечанию педагогического работника;

5 баллов - самостоятельно применяет действие в любой ситуации.

Балльная система оценки позволяет объективно оценить промежуточные и итоговые достижения каждого обучающегося в овладении конкретными учебными действиями, получить общую картину сформированности учебных действий у всех обучающихся, и на этой основе осуществить корректировку процесса их формирования на протяжении всего времени обучения. В соответствии с требованиями Стандарта обучающихся с умственной отсталостью (интеллектуальными нарушениями) Организация самостоятельно определяет содержание и процедуру оценки БУД.

# *Календарно-тематическое планирование, 7 класс*

![](_page_10_Picture_305.jpeg)

![](_page_11_Picture_257.jpeg)

# *Календарно-тематическое планирование, 8 класс*

![](_page_12_Picture_250.jpeg)

![](_page_13_Picture_57.jpeg)

#### Контрольно-измерительные материалы

## $7$ кпасс

# Проверочная работа за I полугодие

1) Основные требования при работе в компьютерном классе.

2) Способы проверки орфографии и форматирования в текстовом редакторе.

3) Устройство персонального компьютера.

4) Как принимать и передавать информацию с помощью ПК?

5) Способы создания таблиц.

Практическая часть:

1) Запуск Компьютера.

2) Создание папки и файла программы Microsoft Word.

3) Запуск программы Microsoft Word.

4) Набор заданного текста в программе Microsoft Word.

5) Сохранение файла в папку.

#### Проверочная работа за II полугодие

- 1) Что такое презентация?
	- 2) Применение программы Microsoft Power Point.
	- 3) Применение звуковых редакторов.

4) Применение видео редакторов.

5) Средства защиты информации.

Практическая часть:

1) Запуск Компьютера.

2) Создание папки и файла программы Microsoft Power Point.

3) Запуск программы Microsoft Power Point.

4) Создание презентации на 3-5 слайдов в программе Microsoft Power Point.

5) Сохранение файла в папку.

#### Контрольно-измерительные материалы

8 класс

# Проверочная работа за I полугодие

Тест.

1. Отметь графический образ Папки

![](_page_14_Picture_31.jpeg)

- 2. Какого шрифта нет в Word? Полужирный, тонкий, курсив
- 3. На какой вкладке кликнуть, чтоб вставить таблицу в документ.

Практическая часть:

- 1. Запустить компьютер.
- 2.Создание папку дать ей имя.
- 3. В папке создать файл doc. дать имя. и
- 4. Запустить программы Microsoft Word.
- 5. Набрать заданный текст в программе Microsoft Word.
- 6. Под текстом вставить таблицу 3Х4
- 7. Оформить таблицу по указанному образцу.
- 8. Сохранить документ в папке.

# **Проверочная работа за II полугодие**

1.Отметь графический образ Презентации

![](_page_15_Picture_11.jpeg)

![](_page_15_Figure_12.jpeg)

2. Презентация состоит из Документов, слайдов, папок 3.

Практическая часть:

- 1.Запуск Компьютера.
- 2.Создание папки и файла программы Microsoft Power Point.
- 3.Запуск программы Microsoft Power Point.
- 4.Создание презентации на 3-5 слайдов в программе Microsoft Power Point.
- 5.Вставить в презентацию на каждом слайде изображение
- 6.Вставиь на одном слайде аудиофайл
- 7.Сохранение файла в папку.

# **Материально-техническое обеспечение учебного предмета**

1. Информатика: Учебник для 5 класса» под редакцией Л.Л.Босовой.

2. Макарова Н. В. Программа по информатике и ИКТ (системноинформационная концепция). - СПб.: Питер, 2013.

3. Информатика и ИКТ. Учебник. Начальный уровень. Под ред. проф. Н. В. Макаровой. - СПб.: Питер, 2013.

4. Информатика и ИКТ. Рабочая тетрадь № 1. Начальный уровень. Под ред. проф. Н. В. Макаровой. - СПб.: Питер, 2013.

5. Информатика и ИКТ. Рабочая тетрадь № 2. Начальный уровень. Под ред. проф. Н. В. Макаровой. - СПб.: Питер, 2013.

6. Информатика и ИКТ. Методическое пособие для учителей Информационная картина мира. / Под ред. проф. Н. В. Макаровой. - СПб: Питер, 2013.

7. Информатика и ИКТ. Методическое пособие для учителей.

8. Информатика и ИКТ. Методическое пособие для учителей. Техническое и программное обеспечение информационных процессов. Под ред. проф. Н. В. Макаровой. - СПб.: Питер, 2013.

9. Учебник «Информатика» (« Информатика в играх и задачах») для 1 класса, часть 1 , под редакцией А.В.Горячева, К.И. Гориной, Т.О.Волковой. ООО Баласс 2013.

10. Учебник «Информатика» (« Информатика в играх и задачах») для 1 класса, часть 2 , под редакцией А.В.Горячева, К.И. Гориной, Т.О.Волковой. ООО Баласс 2013.

11. Учебник «Информатика» (« Информатика в играх и задачах») для 2 класса, часть 1 , под редакцией А.В.Горячева, К.И. Гориной, Т.О.Волковой. ООО Баласс 2013.

12. Учебник «Информатика» (« Информатика в играх и задачах») для 2 класса, часть 2 , под редакцией А.В.Горячева, К.И. Гориной, Т.О.Волковой. ООО Баласс 2013.

# **Технические средства обучения**

- 1. Ноутбуки;
- 2. Проектор 1шт.
- 3. Принтер
- 4. Брощюратор
- 5. Ламинатор

# **Дидактический материал.**

- 1. Таблица. Правила поведения в компьютерном классе.
- 2. Таблица. Правила работы за компьютером.
- 3. Иллюстрация. Строение компьютера.
- 4. Таблица: техника безопасного поведения в компьютерном классе.